<sub>Докум</sub>аминистерство нахими высшего образования российской Федерации Информация о владельце:<br>фио. **Федеральное государственное б</mark>юджетное образовательное учреждение высшего образования** Должность: Проректор по учебной ОХИСКИЙ ГОСУДАРСТВЕННЫЙ УНИВЕРСИТЕТ СИСТЕМ УПРАВЛЕНИЯ И РАДИОЭЛЕКТРОНИКИ» (ТУСУР) ФИО: Сенченко Павел Васильевич Дата подписания: 17.10.2023 13:49:28 Уникальный программный ключ: 27e516f4c088deb62ba68945f4406e13fd454355

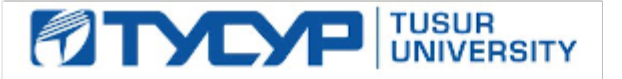

УТВЕРЖДАЮ

Проректор по УР Документ подписан электронной подписью<br>Сертификат: a1119608-cdff-4455-b54e-5235117c185c Владелец: Сенченко Павел Васильевич Действителен: с 17.09.2019 по 16.09.2024

### РАБОЧАЯ ПРОГРАММА ДИСЦИПЛИНЫ

## **РАЗРАБОТКА ПРИЛОЖЕНИЙ**

Уровень образования: **высшее образование - бакалавриат** Направление подготовки / специальность: **09.03.01 Информатика и вычислительная техника** Направленность (профиль) / специализация: **Разработка программного обеспечения** Форма обучения: **очная** Факультет: **Факультет вычислительных систем (ФВС)** Кафедра: **Кафедра компьютерных систем в управлении и проектировании (КСУП)** Курс: **4** Семестр: **7** Учебный план набора 2023 года

#### Объем дисциплины и виды учебной деятельности

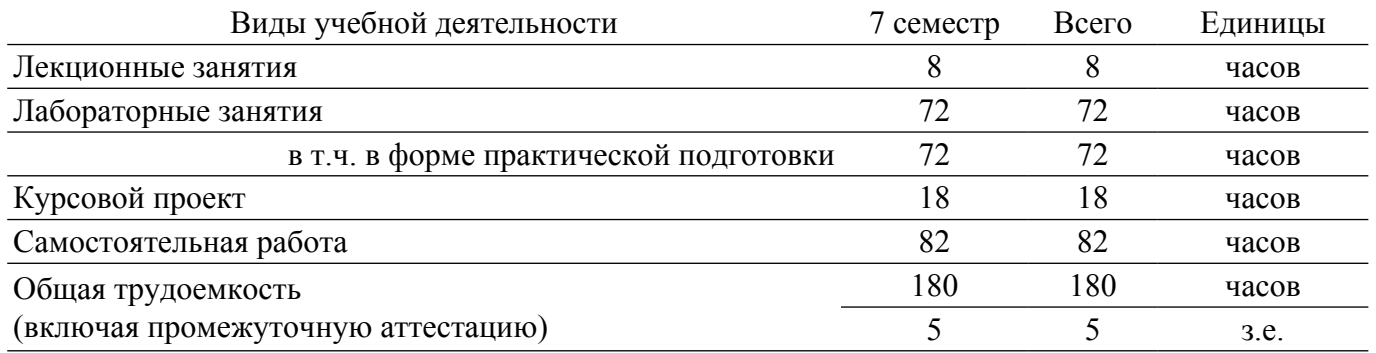

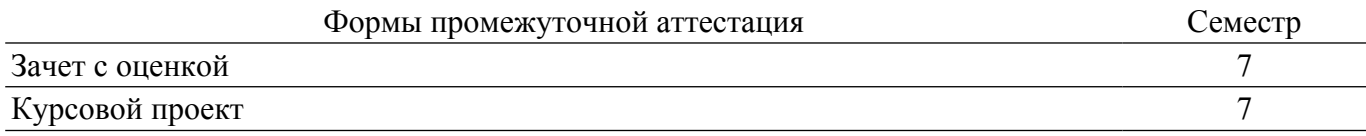

### **1. Общие положения**

## **1.1. Цели дисциплины**

1. Целью дисциплины является разработка веб-приложения, объединяющего в себе знания, полученные в предыдущих дисциплинах, и имеющего три составляющие: фронтенд, бэкенд и БД.

#### **1.2. Задачи дисциплины**

1. Обучить навыку составления технического задания к ПО.

2. Обучить навыку проектирования всех компонентов ПО.

3. Обучить навыку разработки и комплексного (системного) тестирования разработанного ПО.

4. Обучить навыку составления проектной документации разработанного ПО.

#### **2. Место дисциплины в структуре ОПОП**

Блок дисциплин: Б1. Дисциплины (модули).

Часть блока дисциплин: Часть, формируемая участниками образовательных отношений.

Модуль дисциплин: Модуль направленности (профиля) (major).

Индекс дисциплины: Б1.В.02.11.

Реализуется с применением электронного обучения, дистанционных образовательных технологий.

#### **3. Перечень планируемых результатов обучения по дисциплине, соотнесенных с индикаторами достижения компетенций**

Процесс изучения дисциплины направлен на формирование следующих компетенций в соответствии с ФГОС ВО и основной образовательной программой (таблица 3.1):

Таблица 3.1 – Компетенции и индикаторы их достижения

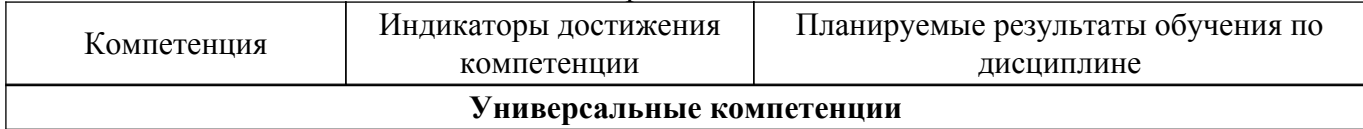

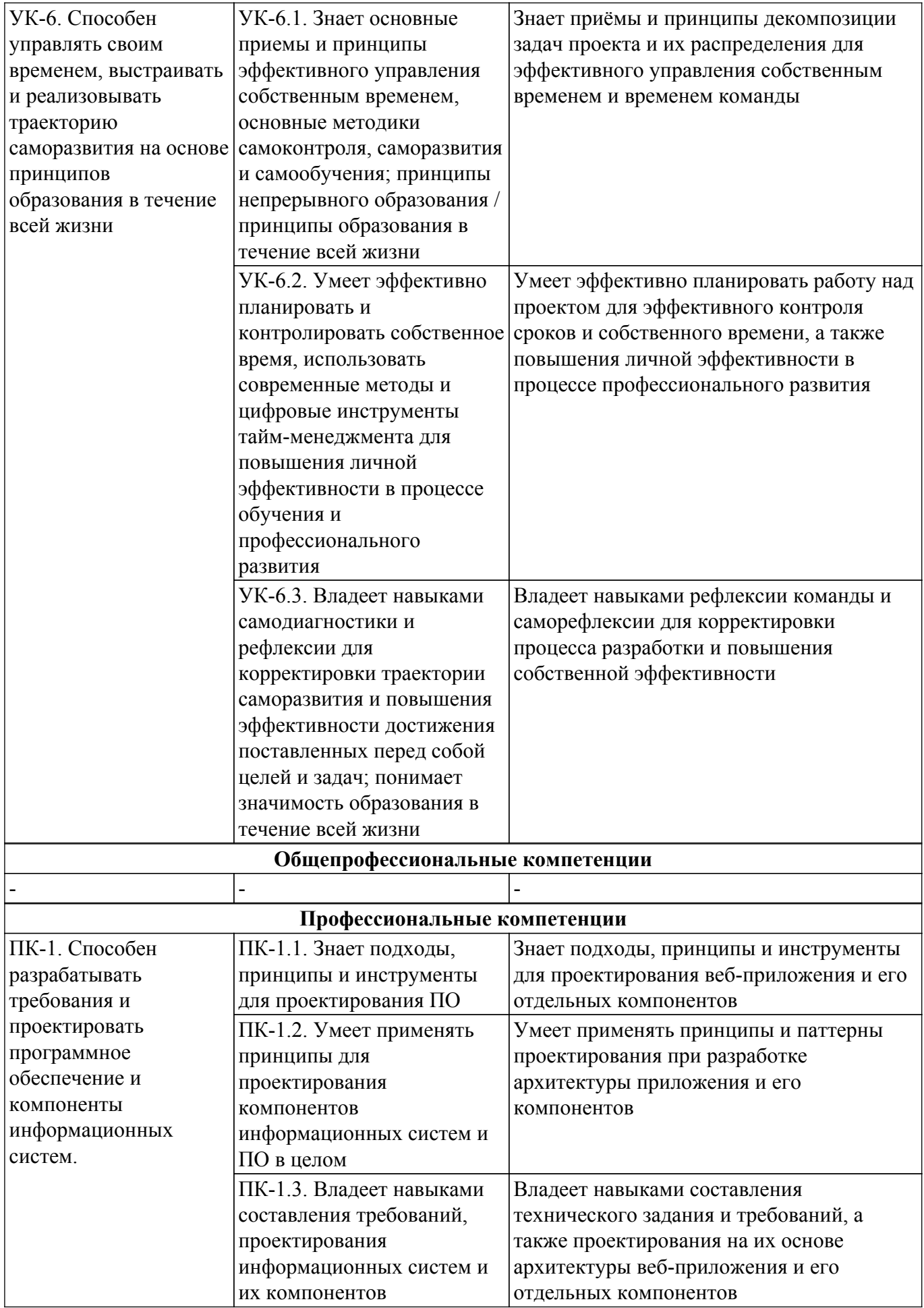

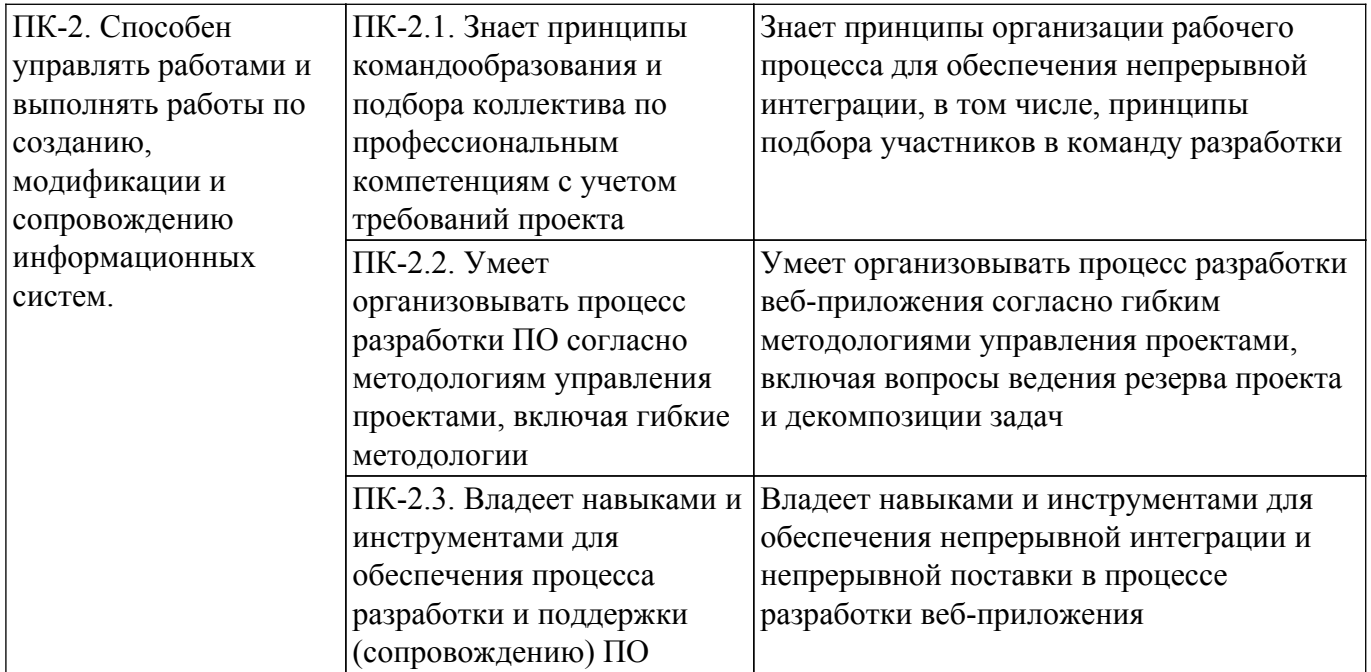

#### **4. Объем дисциплины в зачетных единицах с указанием количества академических часов, выделенных на контактную работу обучающихся с преподавателем и на самостоятельную работу обучающихся**

Общая трудоемкость дисциплины составляет 5 зачетных единиц, 180 академических часов. Распределение трудоемкости дисциплины по видам учебной деятельности представлено в таблице  $4\overline{1}$ 

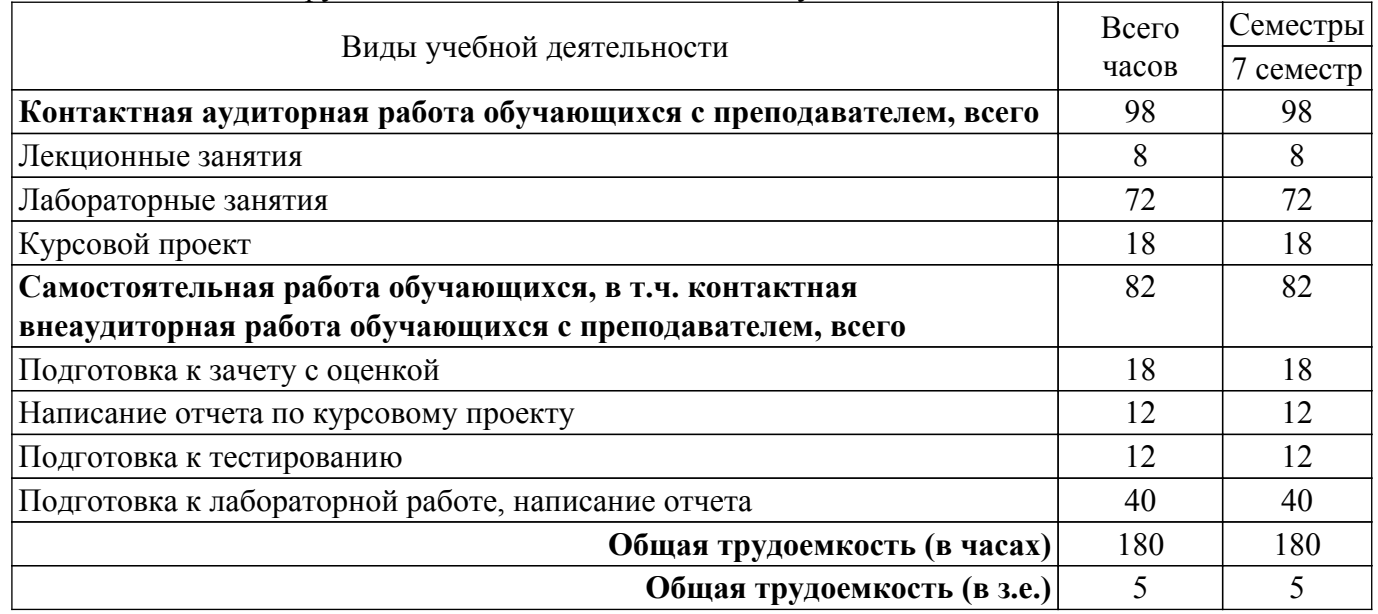

Таблица 4.1 – Трудоемкость дисциплины по видам учебной деятельности

### **5. Структура и содержание дисциплины**

#### **5.1. Разделы (темы) дисциплины и виды учебной деятельности**

Структура дисциплины по разделам (темам) и видам учебной деятельности приведена в таблице 5.1.

Таблица 5.1 – Разделы (темы) дисциплины и виды учебной деятельности

| Названия разделов (тем) | Лек.    | Лаб. | Kypc.   | Сам.    | Всего часов    | Формируемые                    |
|-------------------------|---------|------|---------|---------|----------------|--------------------------------|
| дисциплины              | зан., ч | раб. | $\Pi$ . | раб., ч | (без экзамена) | компетенции                    |
| 7 семестр               |         |      |         |         |                |                                |
| 1 Разработка            |         | 72   | 18      | 82      | 180            | $\Pi K-1$ , $\Pi K-2$ , $YK-6$ |
| приложений              |         |      |         |         |                |                                |

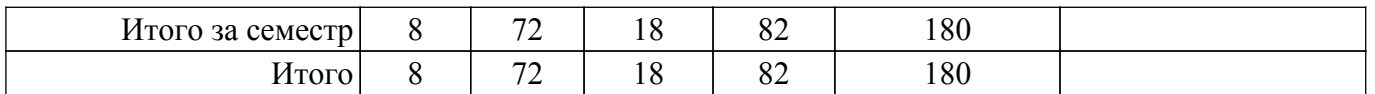

### **5.2. Содержание разделов (тем) дисциплины**

Содержание разделов (тем) дисциплины (в т.ч. по лекциям) приведено в таблице 5.2. Таблица 5.2 – Содержание разделов (тем) дисциплины (в т.ч. по лекциям)

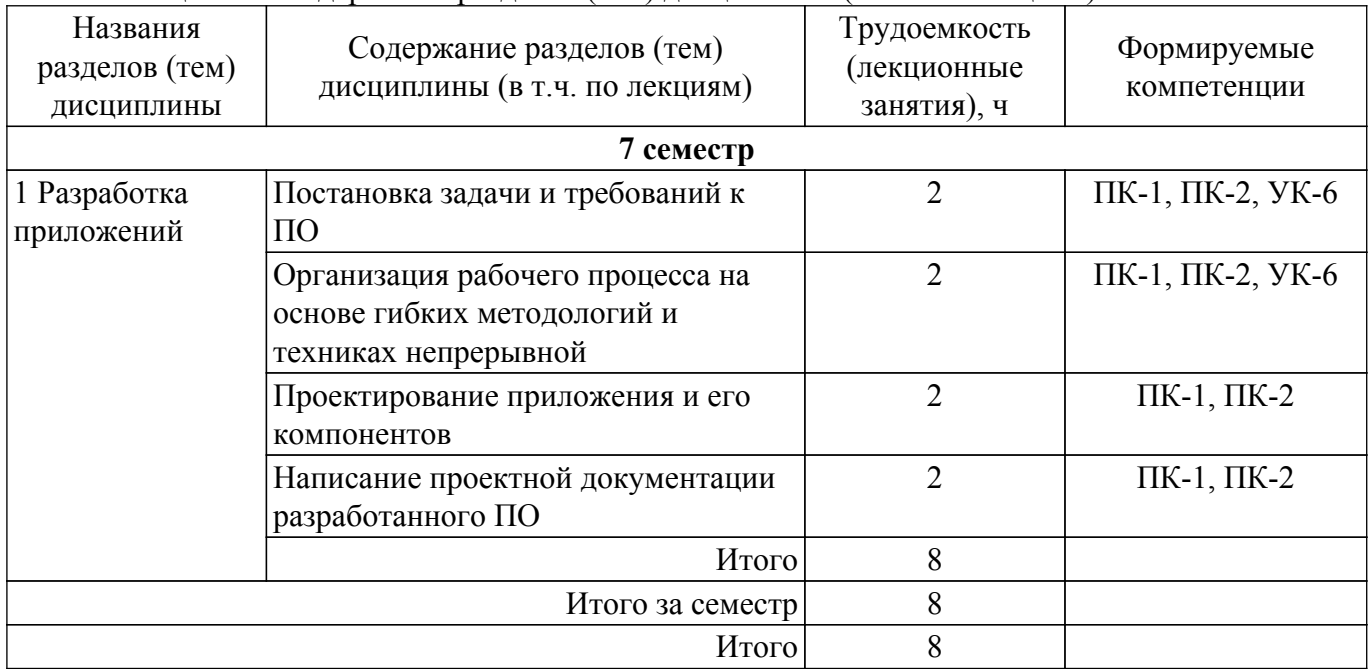

## **5.3. Практические занятия (семинары)**

Не предусмотрено учебным планом

#### **5.4. Лабораторные занятия**

Наименование лабораторных работ приведено в таблице 5.4.

Таблица 5.4 – Наименование лабораторных работ

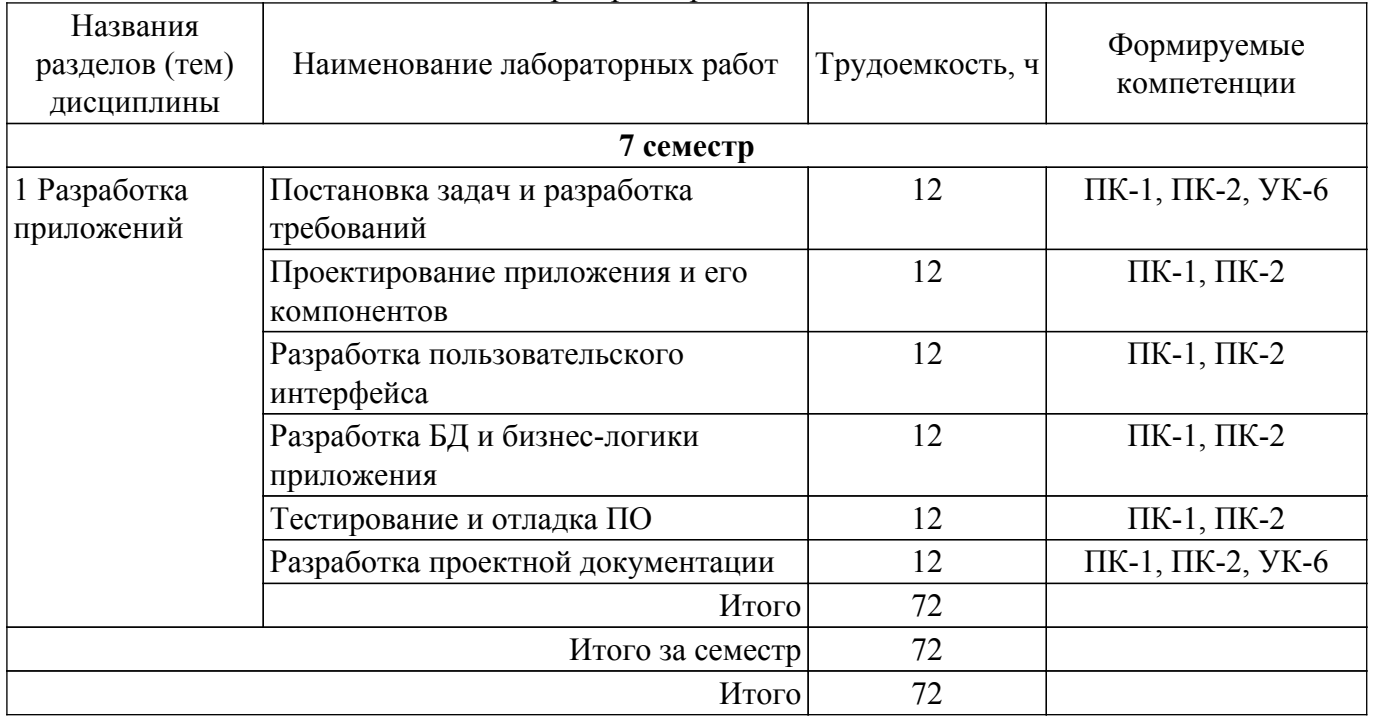

## **5.5. Курсовой проект**

Содержание, трудоемкость контактной аудиторной работы и формируемые компетенции в рамках выполнения курсового проекта представлены в таблице 5.5.

Таблица 5.5 – Содержание контактной аудиторной работы и ее трудоемкость

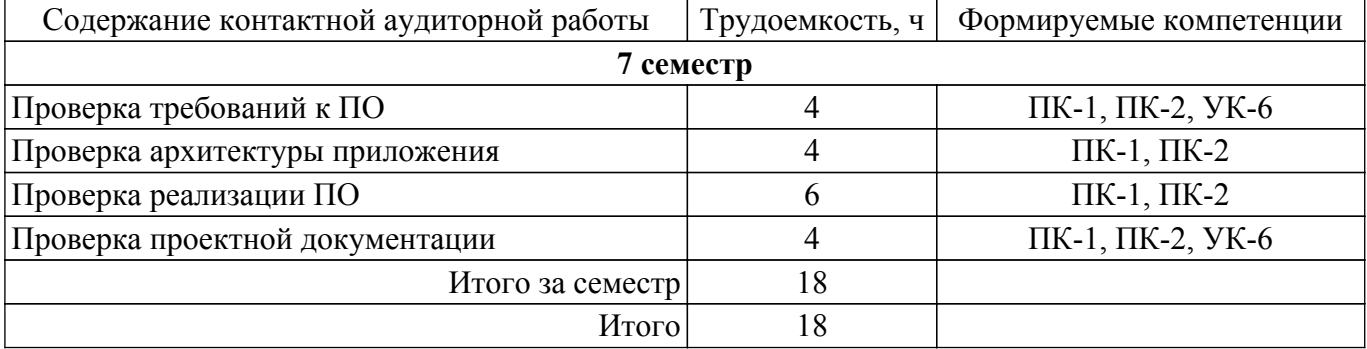

Примерная тематика курсовых проектов:

- 1. Модуль регистрации и авторизации пользователей
- 2. Интернет-магазин
- 3. Музыкальный сервис
- 4. Онлайн-кинотеатр
- 5. Сервис видео-хостинг (аналоги Youtube, Rutube)
- 6. Мессенджер
- 7. Веб-сервис общедоступных чатов (в отличие от мессенджера, в чат могут входить все желающие с ограничением до N человек)
- 8. Социальная сеть (регистрация пользователей, возможность создавать и читать чужие посты)
- 9. Блог (с разделением ролей и панелью администратора)
- 10. Приложение заметок
- 11. Приложение TODO-списков (именованные чеклисты или в виде Scrum-/Kanban-доски, трекер задач)
- 12. Сервис покупки авиа-билетов
- 13. Онлайн-игра с сохранением результатов/достижений пользователей в общей таблице (аркадные игры: змейка, лабиринт, арканоид, кликомания, три в ряд, сокобан, морской бой, танчики, судоку и т.п.)
- 14. Онлайн-игра с возможностью совместной игры среди зарегистрированных пользователей (игры

на двоих или массовые игры)

- 15. Веб-сервис с трансляцией веб-камер (собственная веб-камера или общедоступные городские камеры)
- 16. Веб-сервис бронирования столиков
- 17. Веб-сервис записи к врачу в поликлинике
- 18. Онлайн-тренажер для школьников по динамике (пользователь может задать для объекта/объектов массу, радиус, скорости и ускорения по осям, тренажер должен показать моделирование движения этих объектов; при моделировании множества объектов с разными размерами, можно добавить модель столкновений между собой или с границами объектов)
- 19. Графический растровый редактор
- 20. Графический векторный редактор
- 21. Онлайн-редактор фотографий (наложение фильтров, обрезание, масштабирование и т.п.)
- 22. Онлайн-обработчик картинок с помощью нейросетей/ИИ
- 23. Онлайн-конвертеры файлов (docx в pdf, jpg в png и т.п.)

#### **5.6. Самостоятельная работа**

Виды самостоятельной работы, трудоемкость и формируемые компетенции представлены в таблице 5.6.

Таблица 5.6. – Виды самостоятельной работы, трудоемкость и формируемые компетенции

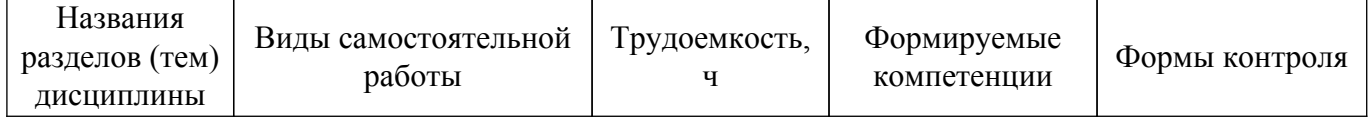

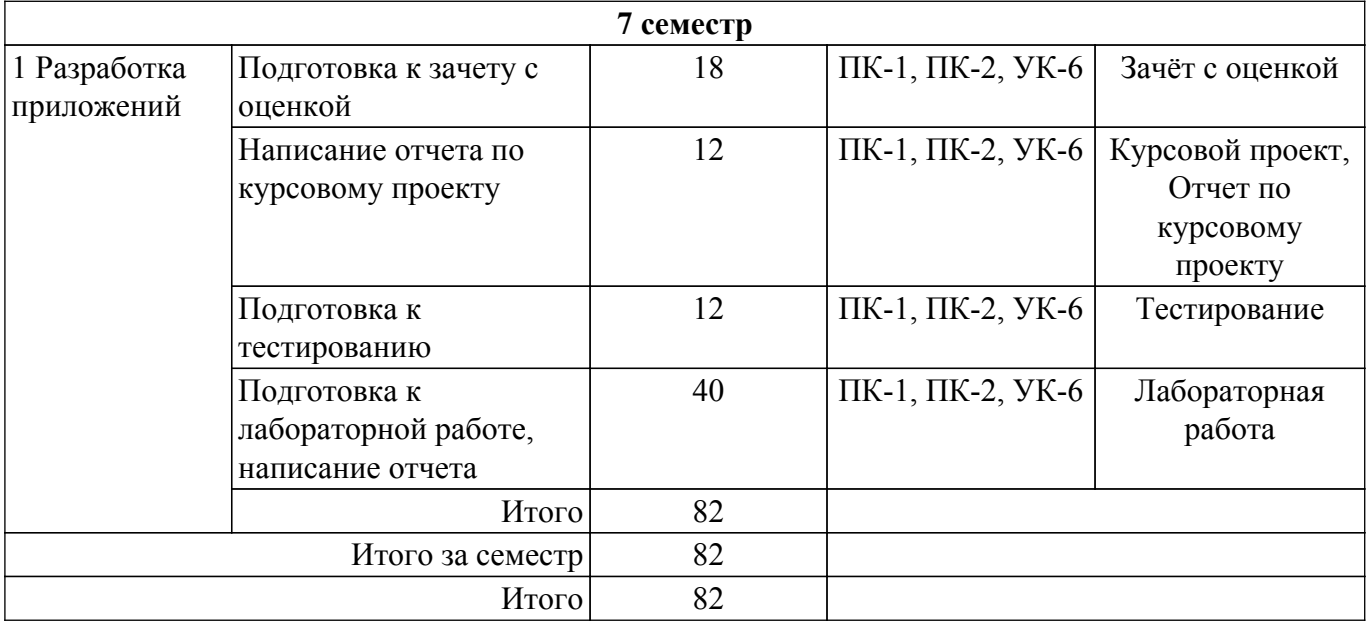

## **5.7. Соответствие компетенций, формируемых при изучении дисциплины, и видов учебной деятельности**

Соответствие компетенций, формируемых при изучении дисциплины, и видов учебной деятельности представлено в таблице 5.7.

Таблица 5.7 – Соответствие компетенций, формируемых при изучении дисциплины, и видов занятий

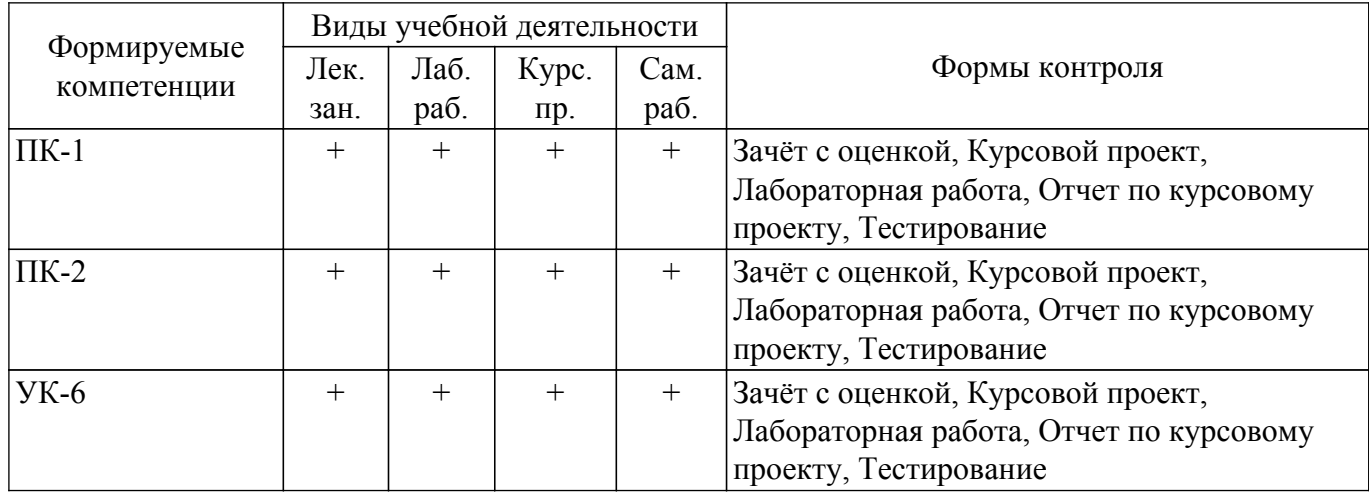

#### **6. Рейтинговая система для оценки успеваемости обучающихся**

#### **6.1. Балльные оценки для форм контроля**

Балльные оценки для форм контроля представлены в таблице 6.1. Таблица 6.1 – Балльные оценки

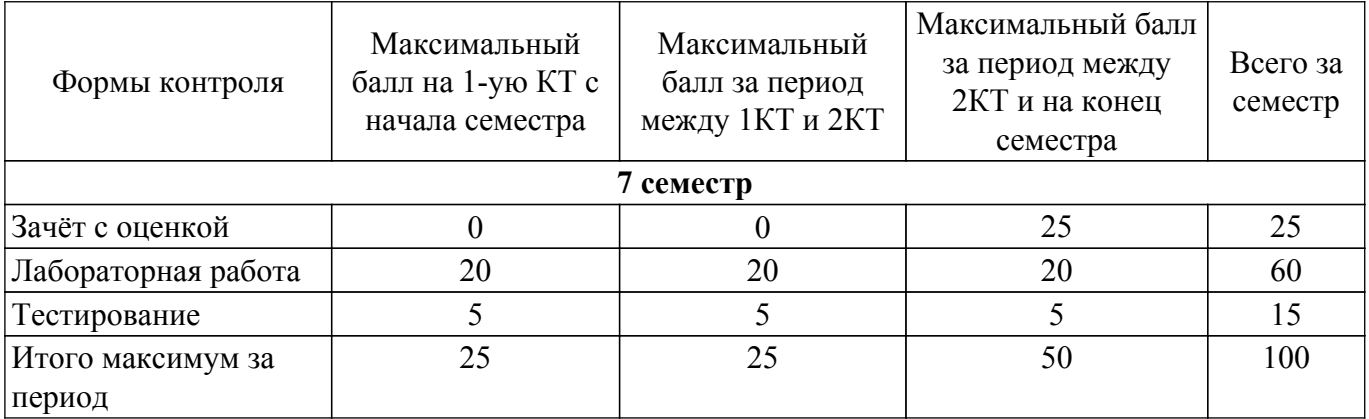

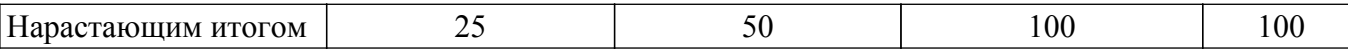

Балльные оценки для курсового проекта представлены в таблице 6.1.1. Таблица 6.1.1 – Балльные оценки для курсового проекта

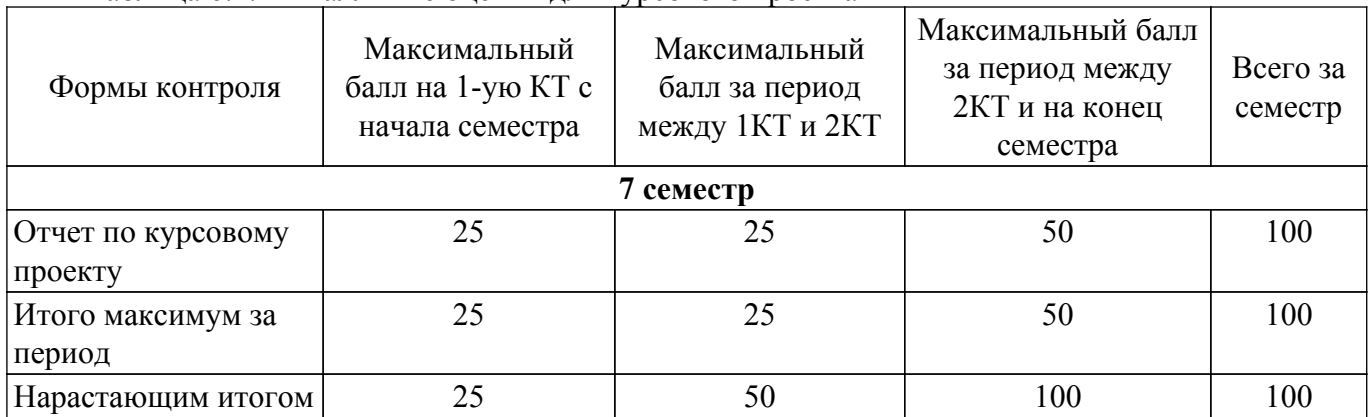

## **6.2. Пересчет баллов в оценки за текущий контроль**

Пересчет баллов в оценки за текущий контроль представлен в таблице 6.2.

Таблица 6.2 – Пересчет баллов в оценки за текущий контроль

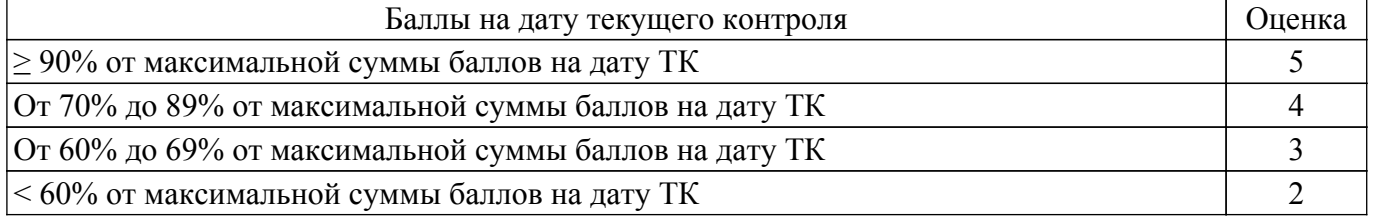

## **6.3. Пересчет суммы баллов в традиционную и международную оценку**

Пересчет суммы баллов в традиционную и международную оценку представлен в таблице 6.3.

Таблица 6.3 – Пересчет суммы баллов в традиционную и международную оценку

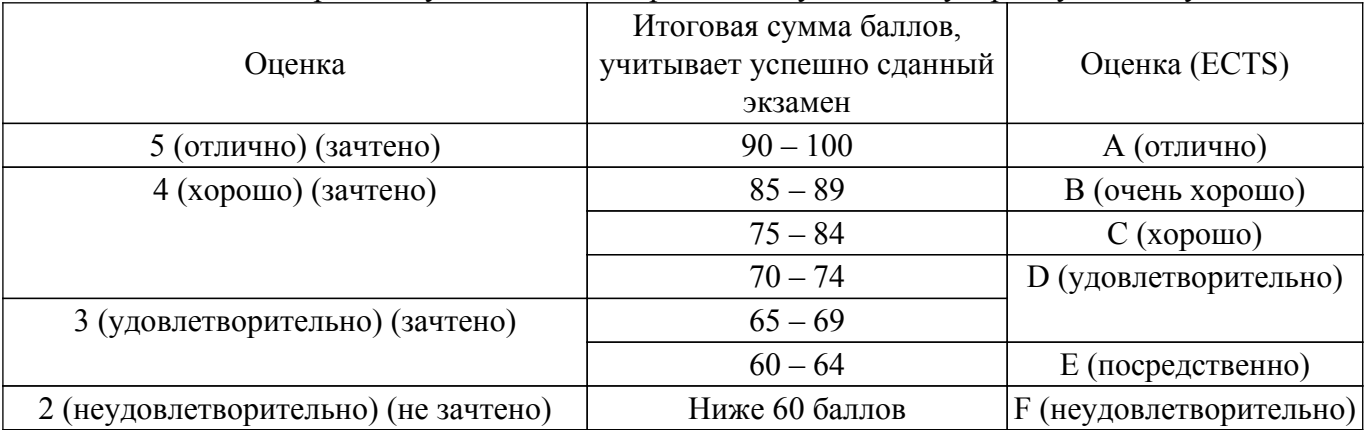

## **7. Учебно-методическое и информационное обеспечение дисциплины**

## **7.1. Основная литература**

1. Разработка программного обеспечения: учебное пособие / А.Е. Горяинов – Томск: каф. КСУП, ТУСУР. 2020. – 90 с. [Электронный ресурс]: — Режим доступа: [https://new.kcup.tusur.ru/library/razrabotka-po.](https://new.kcup.tusur.ru/library/razrabotka-po)

## **7.2. Дополнительная литература**

1. Стандарт оформления кода для языка программирования C#: требования к оформлению исходного кода / А.Е. Горяинов – Томск: каф. КСУП, ТУСУР. 2020. – 21 с. [Электронный ресурс]: — Режим доступа: [https://new.kcup.tusur.ru/library/standart-oformlenija-koda-dlja-jazyka-programmirovanija-c.](https://new.kcup.tusur.ru/library/standart-oformlenija-koda-dlja-jazyka-programmirovanija-c)

2. Версионный контроль: конспект лекций / А.Е. Горяинов - Томск: каф. КСУП, ТУСУР. 2020. - 57 с. [Электронный ресурс]: — Режим доступа: <https://new.kcup.tusur.ru/library/versionnyj-kontrol>.

## **7.3. Учебно-методические пособия**

#### **7.3.1. Обязательные учебно-методические пособия**

1. Разработка программного обеспечения: учебно-методическое пособие / А.Е. Горяинов – Томск: каф. КСУП, ТУСУР. 2020. – 92 с. [Электронный ресурс]: — Режим доступа: [https://new.kcup.tusur.ru/library/razrabotka-po-0.](https://new.kcup.tusur.ru/library/razrabotka-po-0)

#### **7.3.2. Учебно-методические пособия для лиц с ограниченными возможностями здоровья и инвалидов**

Учебно-методические материалы для самостоятельной и аудиторной работы обучающихся из числа лиц с ограниченными возможностями здоровья и инвалидов предоставляются в формах, адаптированных к ограничениям их здоровья и восприятия информации.

#### **Для лиц с нарушениями зрения:**

- в форме электронного документа;
- в печатной форме увеличенным шрифтом.

#### **Для лиц с нарушениями слуха:**

– в форме электронного документа;

– в печатной форме.

### **Для лиц с нарушениями опорно-двигательного аппарата:**

- в форме электронного документа;
- в печатной форме.

#### **7.4. Современные профессиональные базы данных и информационные справочные системы**

1. При изучении дисциплины рекомендуется обращаться к современным базам данных, информационно-справочным и поисковым системам, к которым у ТУСУРа открыт доступ: <https://lib.tusur.ru/ru/resursy/bazy-dannyh>.

#### **8. Материально-техническое и программное обеспечение дисциплины**

#### **8.1. Материально-техническое и программное обеспечение для лекционных занятий**

Для проведения занятий лекционного типа, групповых и индивидуальных консультаций, текущего контроля и промежуточной аттестации используется учебная аудитория с достаточным количеством посадочных мест для учебной группы, оборудованная доской и стандартной учебной мебелью. Имеются мультимедийное оборудование и учебно-наглядные пособия, обеспечивающие тематические иллюстрации по лекционным разделам дисциплины.

#### **8.2. Материально-техническое и программное обеспечение для лабораторных работ**

Лаборатория информационного обеспечения систем управления: учебная аудитория для проведения занятий лекционного типа, учебная аудитория для проведения занятий практического типа, учебная аудитория для проведения занятий лабораторного типа, помещение для проведения текущего контроля и промежуточной аттестации, помещение для самостоятельной работы; 634034, Томская область, г. Томск, Вершинина улица, д. 74, 329 ауд.

Описание имеющегося оборудования:

- Плазменная панель Samsung;
- Магнитно-маркерная доска;
- Комплект специализированной учебной мебели;
- Рабочее место преподавателя.
- Программное обеспечение:
- Microsoft Visual Studio 2013 Professional;

#### **8.3. Материально-техническое и программное обеспечение для курсового проекта**

Лаборатория информационного обеспечения систем управления: учебная аудитория для проведения занятий лекционного типа, учебная аудитория для проведения занятий практического типа, учебная аудитория для проведения занятий лабораторного типа, помещение для проведения текущего контроля и промежуточной аттестации, помещение для самостоятельной работы; 634034, Томская область, г. Томск, Вершинина улица, д. 74, 329 ауд.

Описание имеющегося оборудования:

- Плазменная панель Samsung;
- Магнитно-маркерная доска;
- Комплект специализированной учебной мебели;
- Рабочее место преподавателя.
- Программное обеспечение:
- Enterprise Architect;
- Microsoft Visual Studio 2013 Professional;
- OpenOffice 4;

#### **8.4. Материально-техническое и программное обеспечение для самостоятельной работы**

Для самостоятельной работы используются учебные аудитории (компьютерные классы), расположенные по адресам:

- 634050, Томская область, г. Томск, Ленина проспект, д. 40, 233 ауд.;

- 634045, Томская область, г. Томск, ул. Красноармейская, д. 146, 209 ауд.;

- 634034, Томская область, г. Томск, Вершинина улица, д. 47, 126 ауд.;

- 634034, Томская область, г. Томск, Вершинина улица, д. 74, 207 ауд.

Описание имеющегося оборудования:

- учебная мебель;

- компьютеры;

- компьютеры подключены к сети «Интернет» и обеспечивают доступ в электронную информационно-образовательную среду ТУСУРа.

Перечень программного обеспечения:

- Microsoft Windows;
- OpenOffice;
- Kaspersky Endpoint Security 10 для Windows;
- 7-Zip;
- Google Chrome.

#### **8.5. Материально-техническое обеспечение дисциплины для лиц с ограниченными возможностями здоровья и инвалидов**

Освоение дисциплины лицами с ограниченными возможностями здоровья и инвалидами осуществляется с использованием средств обучения общего и специального назначения.

При занятиях с обучающимися с **нарушениями слуха** предусмотрено использование звукоусиливающей аппаратуры, мультимедийных средств и других технических средств приема/передачи учебной информации в доступных формах, мобильной системы преподавания для обучающихся с инвалидностью, портативной индукционной системы. Учебная аудитория, в которой занимаются обучающиеся с нарушением слуха, оборудована компьютерной техникой, аудиотехникой, видеотехникой, электронной доской, мультимедийной системой.

При занятиях с обучающимися с **нарушениями зрения** предусмотрено использование в лекционных и учебных аудиториях возможности просмотра удаленных объектов (например, текста на доске или слайда на экране) при помощи видеоувеличителей для комфортного просмотра.

При занятиях с обучающимися с **нарушениями опорно-двигательного аппарата** используются альтернативные устройства ввода информации и другие технические средства приема/передачи учебной информации в доступных формах, мобильной системы обучения для людей с инвалидностью.

#### **9. Оценочные материалы и методические рекомендации по организации изучения дисциплины**

#### **9.1. Содержание оценочных материалов для текущего контроля и промежуточной аттестации**

Для оценки степени сформированности и уровня освоения закрепленных за дисциплиной компетенций используются оценочные материалы, представленные в таблице 9.1. Таблица 9.1 – Формы контроля и оценочные материалы

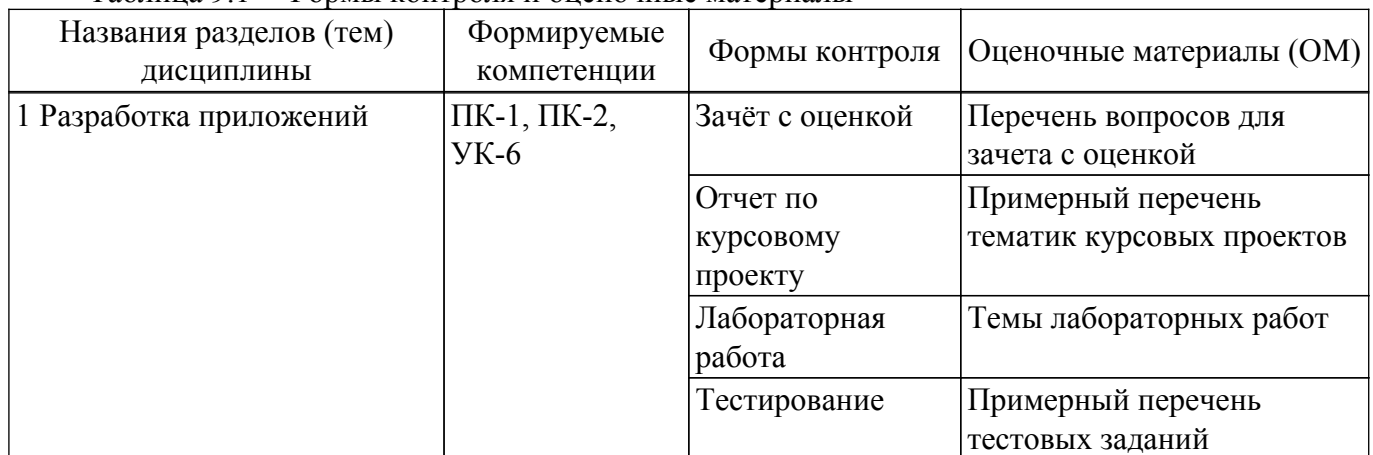

Шкала оценки сформированности отдельных планируемых результатов обучения по дисциплине приведена в таблице 9.2.

Таблица 9.2 – Шкала оценки сформированности планируемых результатов обучения по дисциплине

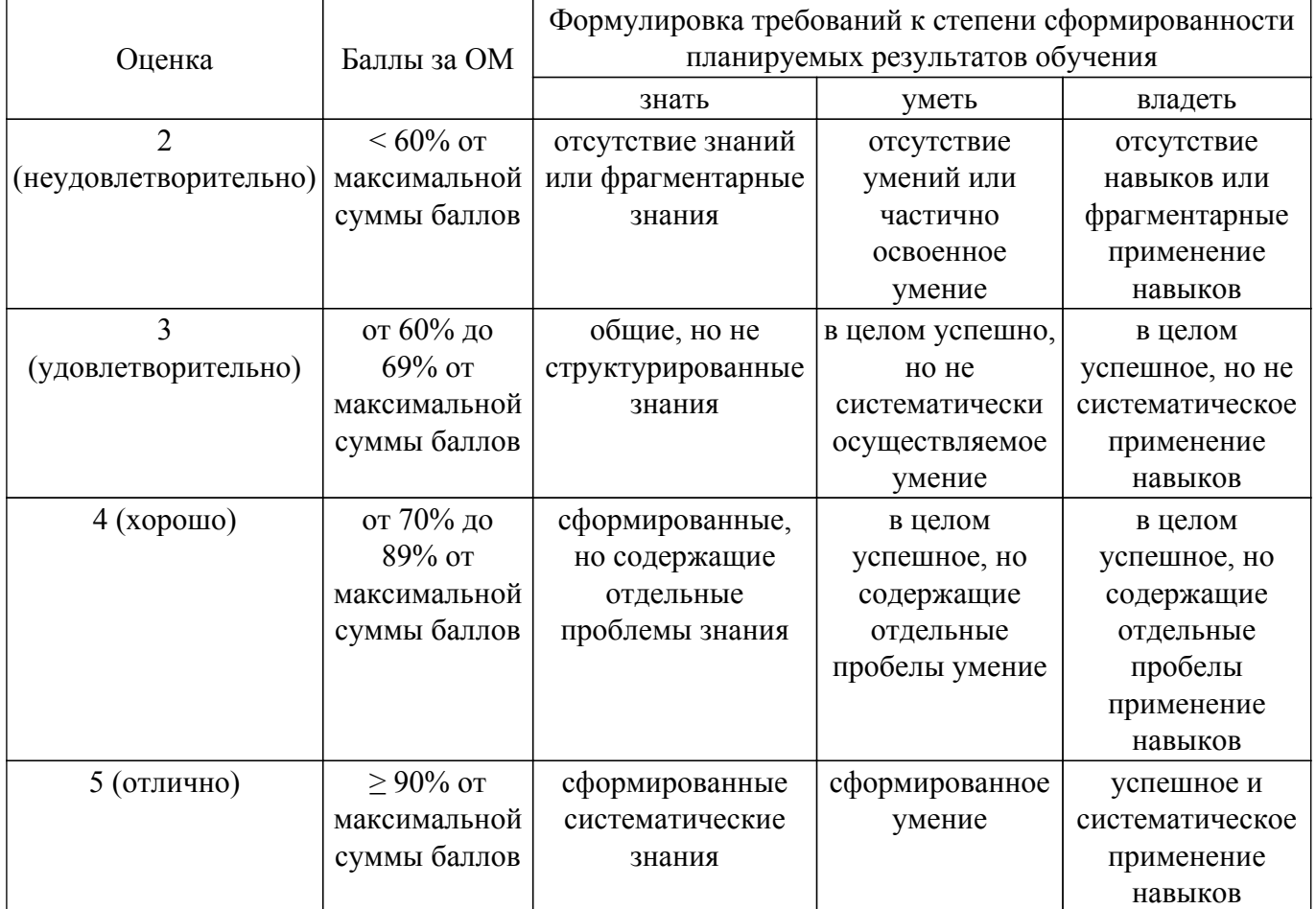

Шкала комплексной оценки сформированности компетенций приведена в таблице 9.3. Таблица 9.3 – Шкала комплексной оценки сформированности компетенций

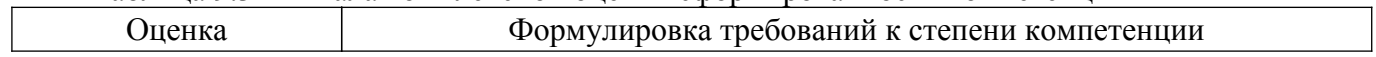

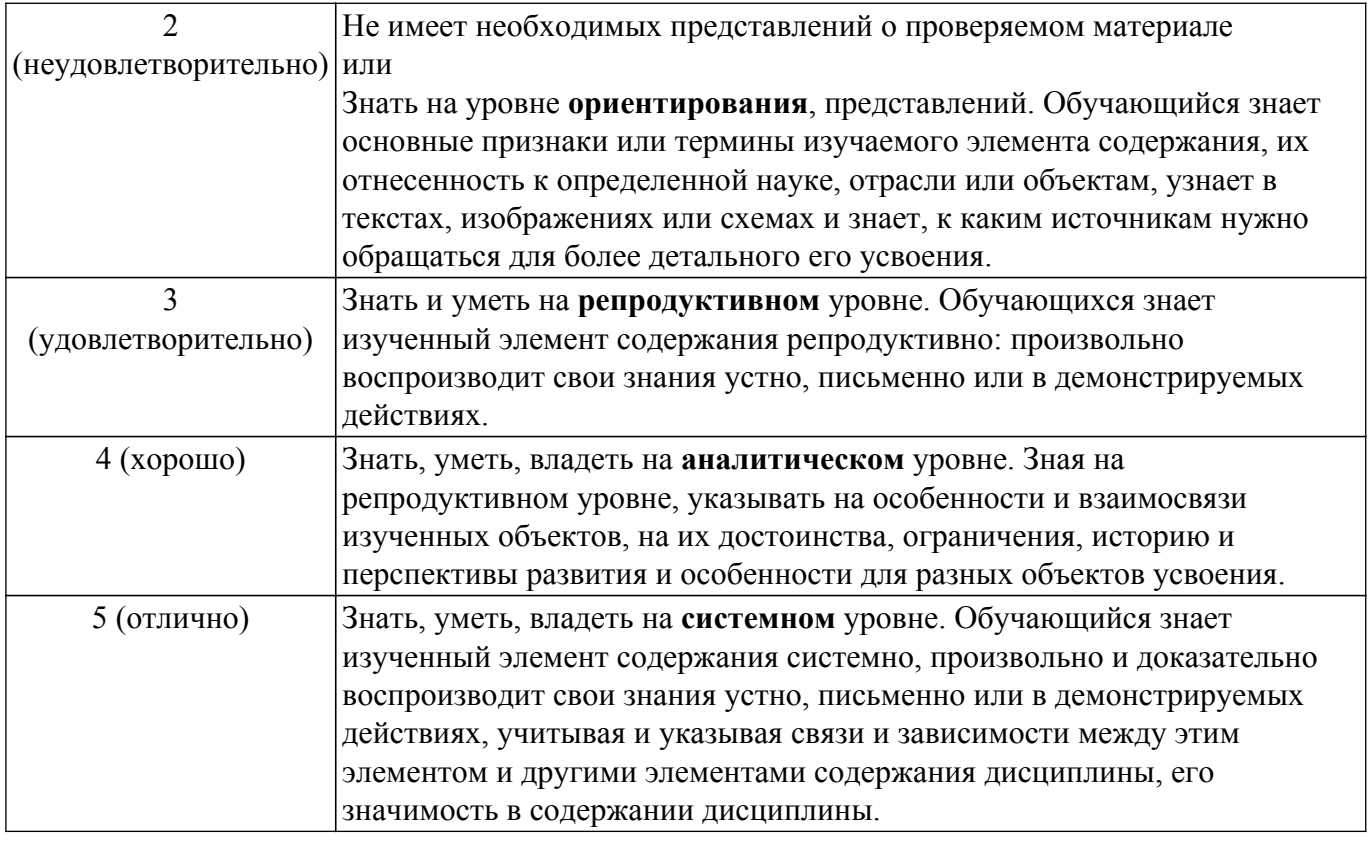

### **9.1.1. Примерный перечень тестовых заданий**

- 1. Что означает термин «контекст использования»?
	- 1) Набор условий, в которых используется приложение
	- 2) Требования к среде, в которой будет работать приложение
	- 3) Требования к системе (устройству), в которой будет исполняться приложение
	- 4) Набор технологий, используемых в ходе разработки приложения
- 2. Согласно классификации командных ролей по Белбину, контролер это...
	- 1) участник команды, способный находить ошибки и упущения в работе
	- 2) участник команды, способный видеть все альтернативы и объективно их оценивать
	- 3) участник команды, способный видеть все альтернативы и объективно их оценивать

4) лидер, способный четко формулировать цели, продвигать решения и делегировать полномочия

- 3. Какие задачи выполняет менеджер продукта?
	- 1) Представляет в проекте интересы конечных пользователей

2) Руководитель высшего звена, обеспечивающий общий контроль и поддержку проекта финансовыми, материальными, человеческими и другими ресурсами

3) Ответственен за достижение целей проекта в рамках бюджета и срока с заданным качеством

4) Руководитель высшего звена, отвечающий за организацию рабочего процесса среди специалистов определенного профиля

4. Какие задачи выполняет руководитель проекта?

1) Ответственен за достижение целей проекта в рамках бюджета и срока с заданным качеством

2) Руководитель высшего звена, обеспечивающий общий контроль и поддержку проекта финансовыми, материальными, человеческими и другими ресурсами

3) Разрабатывает техническую концепцию системы, принимает ключевые проектные решения относительно внутреннего устройства ПО

4) Отвечает за перевод требований к продукту в функциональные требования к ПО

- 5. Чем обусловлена гибкость agile-методологий?
	- 1) итеративностью
	- 2) возможностью быстрого изменения состава разработчиков
	- 3) отсутствием документации в процессе разработки
	- 4) возможностью быстрого изменения сроков и бюджета разработки
- 6. Списком требований к функциональности разрабатываемой системы называется …
	- 1) Резерв проекта
	- 2) Резерв спринта
	- 3) Спринт
	- 4) Проект
- 7. Принцип разработки через тестирование подразумевает …

1) разработку ПО, при которой написание модульных тестов выполняется до написания рабочего программного кода

2) разработку ПО, при которой написание рабочего кода осуществляется совместно с тестировщиком

3) разработку ПО, при которой тестирование выполняется после каждого отдельного этапа (постановка задачи, проектирование, разработка)

4) разработку ПО, при которой исходный код содержит большое количество встроенных отладочных функций

- 8. Стандарт кодирования позволяет…
	- 1) уменьшить время на изучение кода, написанного другим разработчиком
	- 2) гибко распределять командные ресурсы на решение различных проектных задач
	- 3) применять единые архитектурные решения в разрабатываемом проекте
	- 4) избежать ошибок в ходе тестирования продукта
- 9. Связь реализации в UML диаграммах классов обозначается ...
	- 1) пунктирной стрелкой с пустым треугольником
	- 2) сплошной стрелкой с пустым треугольником
	- 3) сплошной стрелкой и заштрихованным ромбом в начале стрелки
	- 4) пунктирной стрелкой и пустым ромбом в начале стрелки
- 10. Слабо структурированная программа с большим количеством связей между объектами называется ...
	- 1) Спагетти-код
	- 2) Вертикальный прототип
	- 3) Мягкое кодирование
	- 4) Высокая связность

#### **9.1.2. Перечень вопросов для зачета с оценкой**

- 1. Состав проектной документации
- 2. Высокоуровневые паттерны проектирования
- 3. Организация рабочего процесса на основе Agile-методологий
- 4. Организация непрерывной интеграции и непрерывной поставки в проекте
- 5. Тестирование ПО

## **9.1.3. Примерный перечень вопросов для защиты курсового проекта**

- 1. Корректность ПО.
- 2. Устойчивость ПО.
- 3. Своевременность разработки заявленной функциональности.
- 4. Правильность соблюдения высокоуровневых архитектурных паттернов.
- 5. Правильность оформления кода.
- 6. Соблюдение gitflow в процессе разработки.
- 7. Правильность ведения бэклога проекта.
- 8. Правильность ведения доски задач (Scrum- или Kanban-доска).

## $T$ ласована на портале  $N<sup>2</sup>$  76138

- 9. Использование инструментов непрерывной интеграции в ходе работы.
- 10. Правильность проектной документации и диаграмм

#### **9.1.4. Примерный перечень тематик курсовых проектов**

- 1. Модуль регистрации и авторизации пользователей
- 2. Интернет-магазин
- 3. Музыкальный сервис
- 4. Онлайн-кинотеатр
- 5. Сервис видео-хостинг (аналоги Youtube, Rutube)
- 6. Мессенджер
- 7. Веб-сервис общедоступных чатов (в отличие от мессенджера, в чат могут входить все желающие с ограничением до N человек)
- 8. Социальная сеть (регистрация пользователей, возможность создавать и читать чужие посты)
- 9. Блог (с разделением ролей и панелью администратора)
- 10. Приложение заметок
- 11. Приложение TODO-списков (именованные чеклисты или в виде Scrum-/Kanban-доски, трекер задач)
- 12. Сервис покупки авиа-билетов
- 13. Онлайн-игра с сохранением результатов/достижений пользователей в общей таблице (аркадные игры: змейка, лабиринт, арканоид, кликомания, три в ряд, сокобан, морской бой, танчики, судоку и т.п.)
- 14. Онлайн-игра с возможностью совместной игры среди зарегистрированных пользователей (игры

на двоих или массовые игры)

- 15. Веб-сервис с трансляцией веб-камер (собственная веб-камера или общедоступные городские камеры)
- 16. Веб-сервис бронирования столиков
- 17. Веб-сервис записи к врачу в поликлинике
- 18. Онлайн-тренажер для школьников по динамике (пользователь может задать для объекта/объектов массу, радиус, скорости и ускорения по осям, тренажер должен показать моделирование движения этих объектов; при моделировании множества объектов с разными размерами, можно добавить модель столкновений между собой или с границами объектов)
- 19. Графический растровый редактор
- 20. Графический векторный редактор
- 21. Онлайн-редактор фотографий (наложение фильтров, обрезание, масштабирование и т.п.)
- 22. Онлайн-обработчик картинок с помощью нейросетей/ИИ
- 23. Онлайн-конвертеры файлов (docx в pdf, jpg в png и т.п.)

## **9.1.5. Темы лабораторных работ**

- 1. Постановка задач и разработка требований
- 2. Проектирование приложения и его компонентов
- 3. Разработка пользовательского интерфейса
- 4. Разработка БД и бизнес-логики приложения
- 5. Тестирование и отладка ПО
- 6. Разработка проектной документации

#### **9.2. Методические рекомендации**

Учебный материал излагается в форме, предполагающей самостоятельное мышление студентов, самообразование. При этом самостоятельная работа студентов играет решающую роль в ходе всего учебного процесса.

Начать изучение дисциплины необходимо со знакомства с рабочей программой, списком учебно-методического и программного обеспечения. Самостоятельная работа студента включает

работу с учебными материалами, выполнение контрольных мероприятий, предусмотренных учебным планом.

В процессе изучения дисциплины для лучшего освоения материала необходимо регулярно обращаться к рекомендуемой литературе и источникам, указанным в учебных материалах; пользоваться через кабинет студента на сайте Университета образовательными ресурсами электронно-библиотечной системы, а также общедоступными интернет-порталами, содержащими научно-популярные и специализированные материалы, посвященные различным аспектам учебной дисциплины.

При самостоятельном изучении тем следуйте рекомендациям:

– чтение или просмотр материала осуществляйте со скоростью, достаточной для индивидуального понимания и освоения материала, выделяя основные идеи; на основании изученного составить тезисы. Освоив материал, попытаться соотнести теорию с примерами из практики;

– если в тексте встречаются незнакомые или малознакомые термины, следует выяснить их значение для понимания дальнейшего материала;

– осмысливайте прочитанное и изученное, отвечайте на предложенные вопросы.

Студенты могут получать индивидуальные консультации, в т.ч. с использованием средств телекоммуникации.

По дисциплине могут проводиться дополнительные занятия, в т.ч. в форме вебинаров. Расписание вебинаров и записи вебинаров публикуются в электронном курсе / электронном журнале по дисциплине.

#### **9.3. Требования к оценочным материалам для лиц с ограниченными возможностями здоровья и инвалидов**

Для лиц с ограниченными возможностями здоровья и инвалидов предусмотрены дополнительные оценочные материалы, перечень которых указан в таблице 9.4.

Таблица 9.4 – Дополнительные материалы оценивания для лиц с ограниченными возможностями здоровья и инвалидов

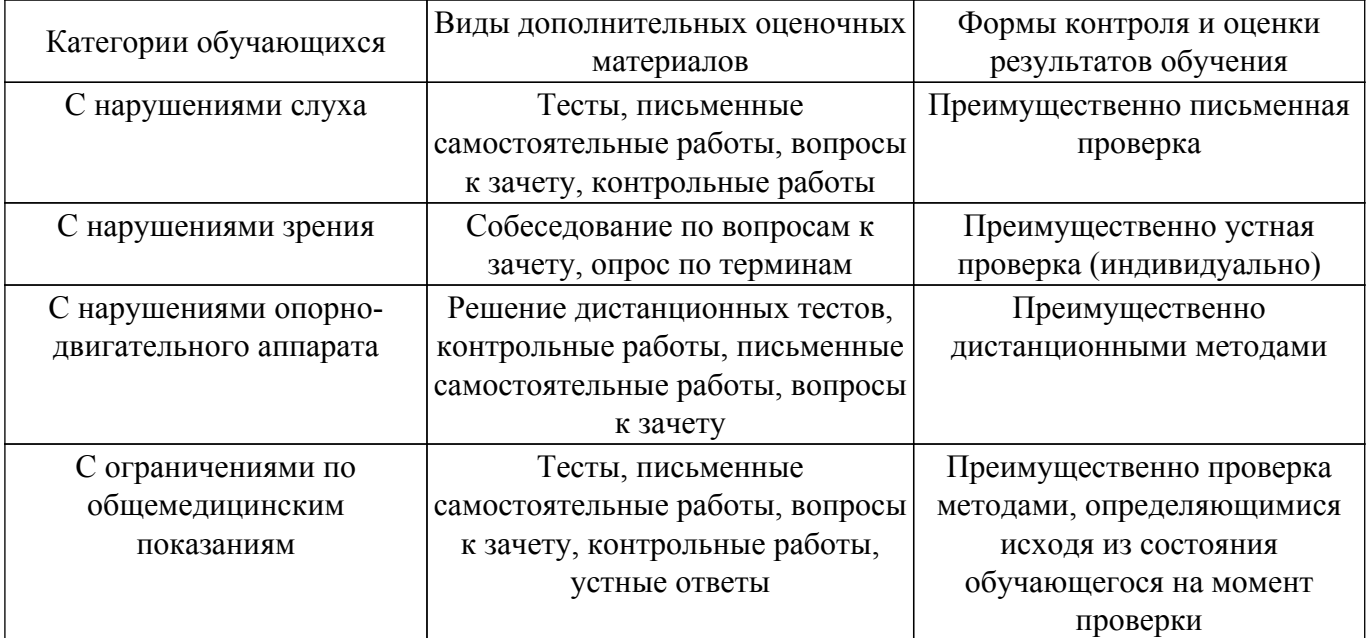

#### **9.4. Методические рекомендации по оценочным материалам для лиц с ограниченными возможностями здоровья и инвалидов**

Для лиц с ограниченными возможностями здоровья и инвалидов предусматривается доступная форма предоставления заданий оценочных средств, а именно:

- в печатной форме;
- в печатной форме с увеличенным шрифтом;
- в форме электронного документа;
- методом чтения ассистентом задания вслух;
- предоставление задания с использованием сурдоперевода.

Лицам с ограниченными возможностями здоровья и инвалидам увеличивается время на подготовку ответов на контрольные вопросы. Для таких обучающихся предусматривается доступная форма предоставления ответов на задания, а именно:

- письменно на бумаге;
- набор ответов на компьютере;
- набор ответов с использованием услуг ассистента;
- представление ответов устно.

Процедура оценивания результатов обучения лиц с ограниченными возможностями здоровья и инвалидов по дисциплине предусматривает предоставление информации в формах, адаптированных к ограничениям их здоровья и восприятия информации:

#### **Для лиц с нарушениями зрения:**

- в форме электронного документа;
- в печатной форме увеличенным шрифтом.
- **Для лиц с нарушениями слуха:**
- в форме электронного документа;
- в печатной форме.

## **Для лиц с нарушениями опорно-двигательного аппарата:**

- в форме электронного документа;
- в печатной форме.

При необходимости для лиц с ограниченными возможностями здоровья и инвалидов процедура оценивания результатов обучения может проводиться в несколько этапов.

## **ЛИСТ СОГЛАСОВАНИЯ**

Рассмотрена и одобрена на заседании кафедры КСУП протокол № 8 от «3 » 2 2023 г. протокол № 8 от «<u>з» 2</u> 2023 г.

# **СОГЛАСОВАНО:**

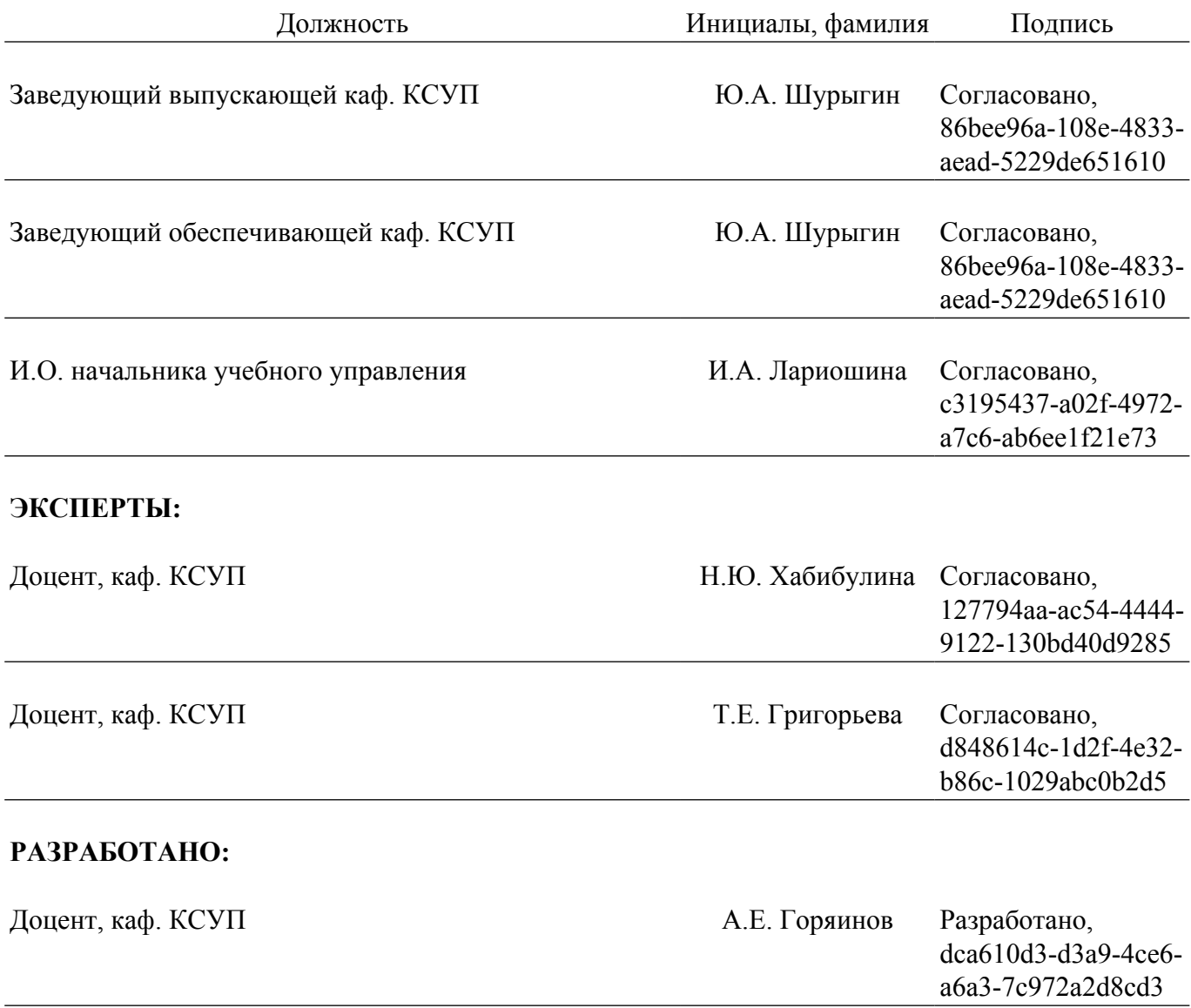